現代日本論演習/比較現代日本論研究演習 III「実践的統計分析」

# 第**6**講 相関係数行列の利用

田中重人 (東北大学文学部准教授)

**[**テーマ**]** 相関係数行列の利用

3 つ以上の変数について、総当たりで相関係数を並べた表を「相関係数行列」 (correlation matrix) <sup>と</sup> いう。

## **1 SPSS** コマンド

- メニューの「分析」→「相関」→「2 変量」を選択
- 変数を指定する / 相関係数の種類をチェック

## **2** 欠損値の処理

- 対単位 (pairwise) 除去: 個々の組合わせごとに欠損ケースを除く
- 表単位 (listwise) 除去: 分析に使う変数にひとつでも欠損のあるケースを除く (「オプション」で 「リストごとに除去」をえらぶ)

多変量解析の前段階の分析として相関係数行列を使うときは、必ず listwise 除去をおこなうこと。そ うでない場合でも、係数どうしを比較するときには、listwise で欠損値をふくむケースを除去する (すべ ての係数について使っているケースを統一する) のが普通である。ただし、多くの変数を使った分析で listwise 除去をおこなうと、ケース数がかなり少なくなることがあるので注意。

この方法のどちらを取るかで結果が大きく違うとしたら、部分的に欠損値を持っているケースの挙動が 特殊であることを意味する。その場合には、特定のケースで妙な回答パターンになっていないか、チェッ クすること。

#### **3** 相関係数行列の整形

- 線対称なので、右上/左下の三角部分だけを書けばよい。
- 小数第 3 位までが原則
- 小数点の前につくゼロは省略してもよい
- 検定の結果にしたがって\*をつける
- 小数点をそろえること

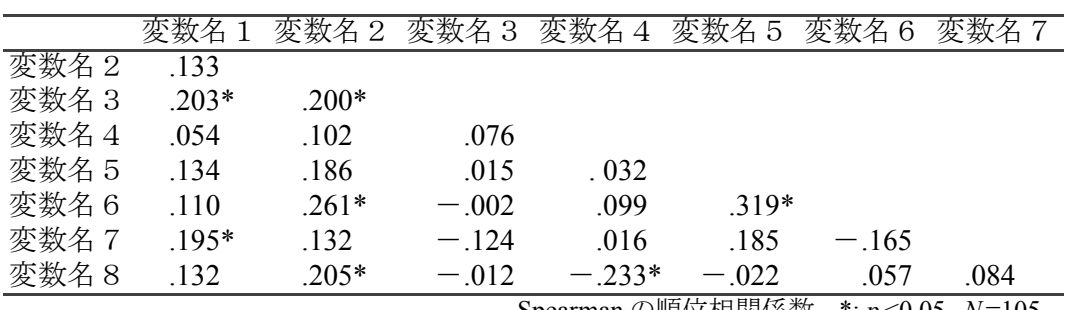

#### 表**1** 順位相関係数行列 **(listwise)**

Spearman の順位相関係数. \*: *p* <0.05.*N*=105.

表**2** 順位相関係数行列 **(pairwise)**

|       | 変数名     | 変数名<br>2 | 変数名 3   | 変数名 4    | 変数名 5   | 変数名<br>6 | 変数名 7 |
|-------|---------|----------|---------|----------|---------|----------|-------|
| 変数名 2 | .133    |          |         |          |         |          |       |
|       | (110)   |          |         |          |         |          |       |
| 変数名3  | $.203*$ | $.200*$  |         |          |         |          |       |
|       | (119)   | (111)    |         |          |         |          |       |
| 変数名 4 | .054    | .102     | .076    |          |         |          |       |
|       | (120)   | (110)    | (116)   |          |         |          |       |
| 変数名 5 | .134    | .186     | .015    | .032     |         |          |       |
|       | (110)   | (112)    | (113)   | (112)    |         |          |       |
| 変数名6  | .110    | $.261*$  | $-.002$ | .099     | $.319*$ |          |       |
|       | (112)   | (118)    | (118)   | (111)    | (115)   |          |       |
| 変数名 7 | $.195*$ | .132     | $-.124$ | .016     | .185    | $-.165$  |       |
|       | (110)   | (118)    | (118)   | (116)    | (110)   | (115)    |       |
| 変数名8  | .132    | $.205*$  | $-.012$ | $-.233*$ | $-.022$ | .057     | .084  |
|       | (110)   | (114)    | (118)   | (110)    | (112)   | (113)    | (115) |

Spearman の順位相関係数. \*: *p* <0.05.()内は人数

小数点をそろえるのが大変。 スペースで微調整する。